$<<$ 3ds Max 2012

 $<< 3d$ s Max 2012

, tushu007.com

- 13 ISBN 9787121146947
- 10 ISBN 7121146940

出版时间:2012-1

页数:684

PDF

更多资源请访问:http://www.tushu007.com

, tushu007.com  $<<$ 3ds Max 2012

用3dsMax2012。

where  $\mathcal{N}$  urbes are the state of  $\mathcal{N}$  . The state  $\mathcal{N}$  is the state of  $\mathcal{N}$  .

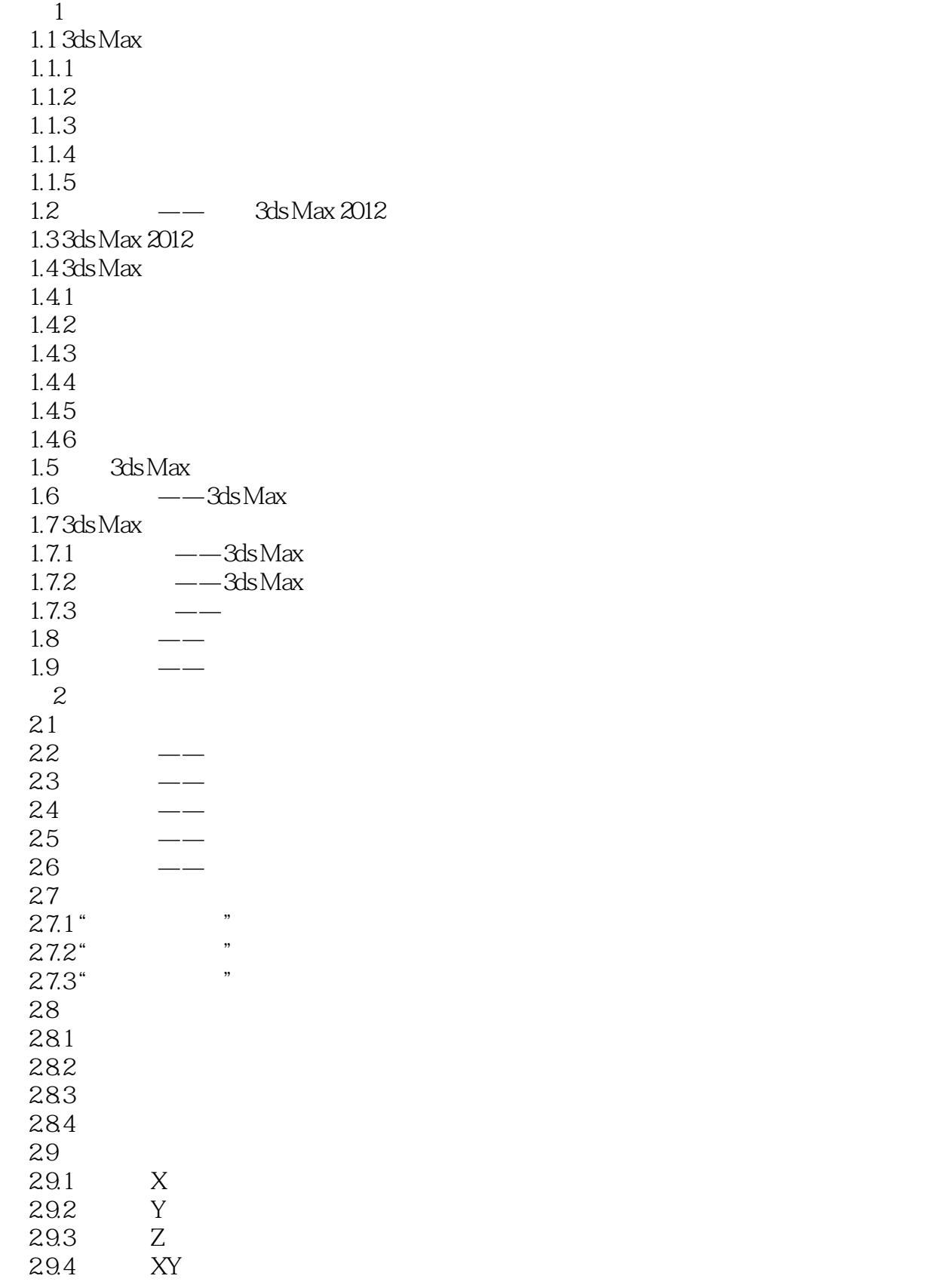

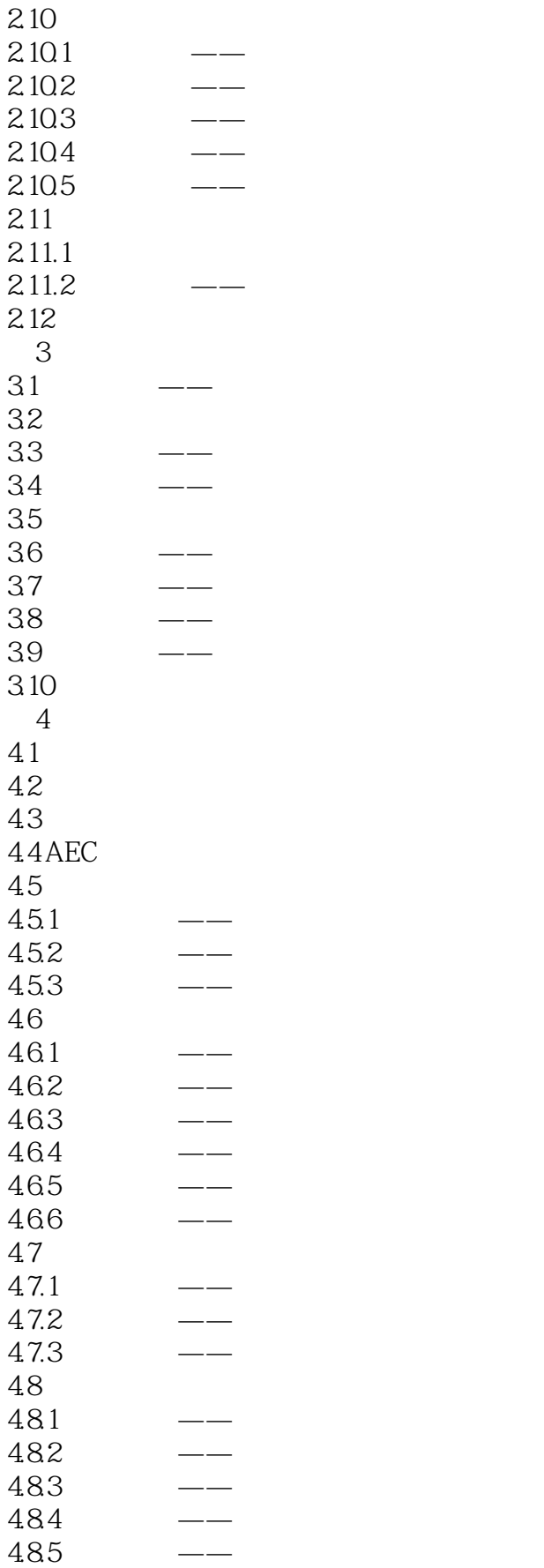

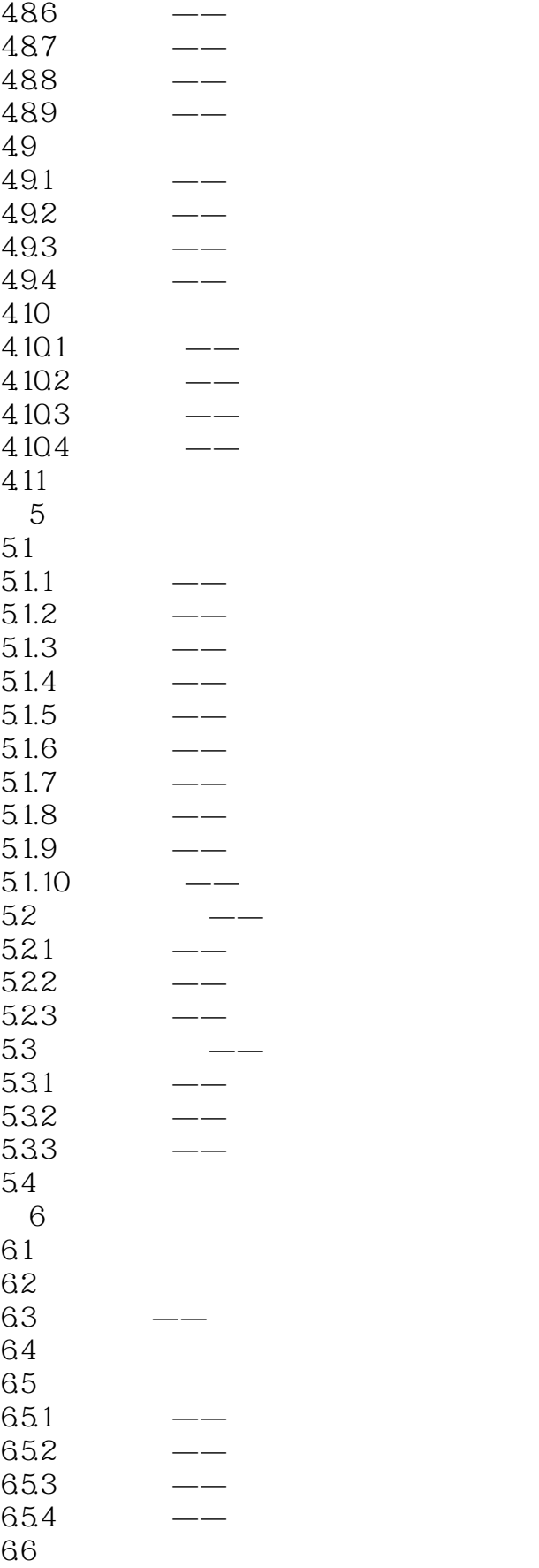

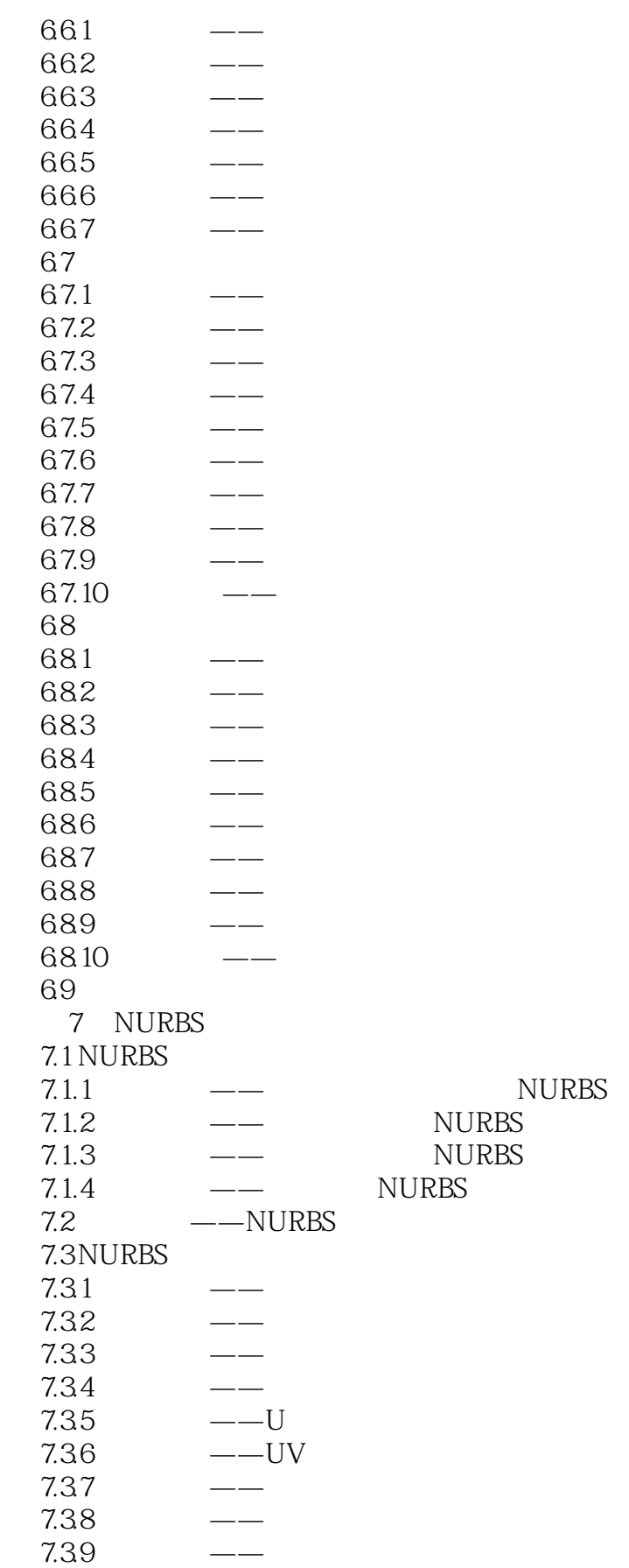

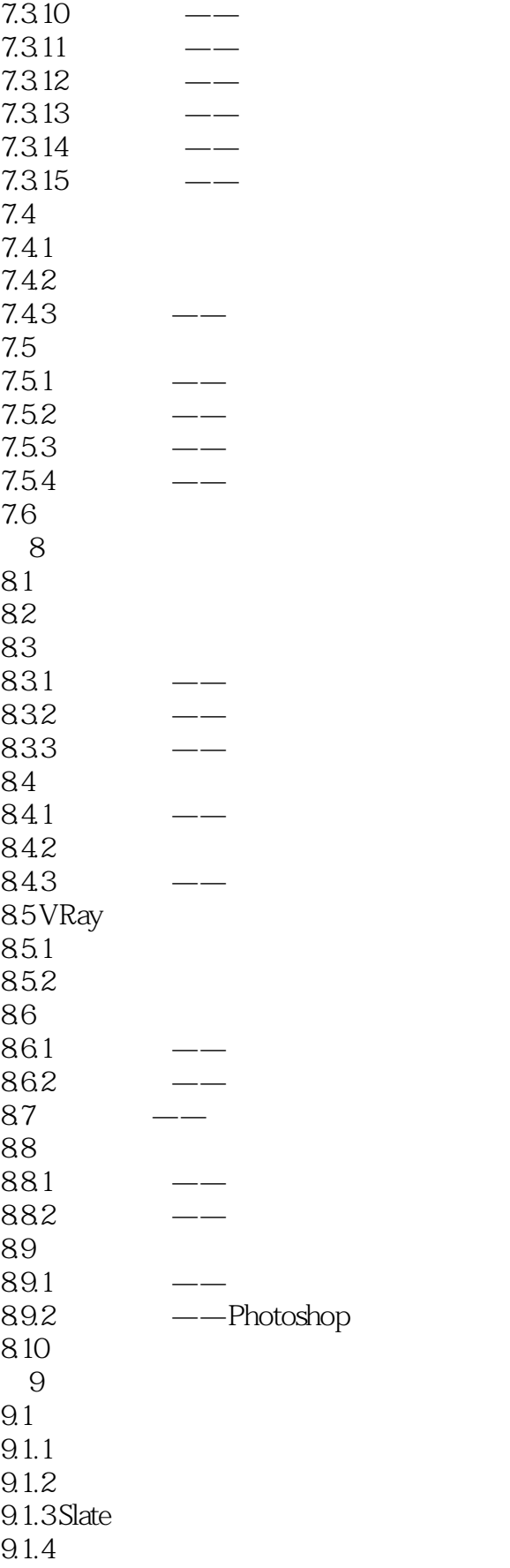

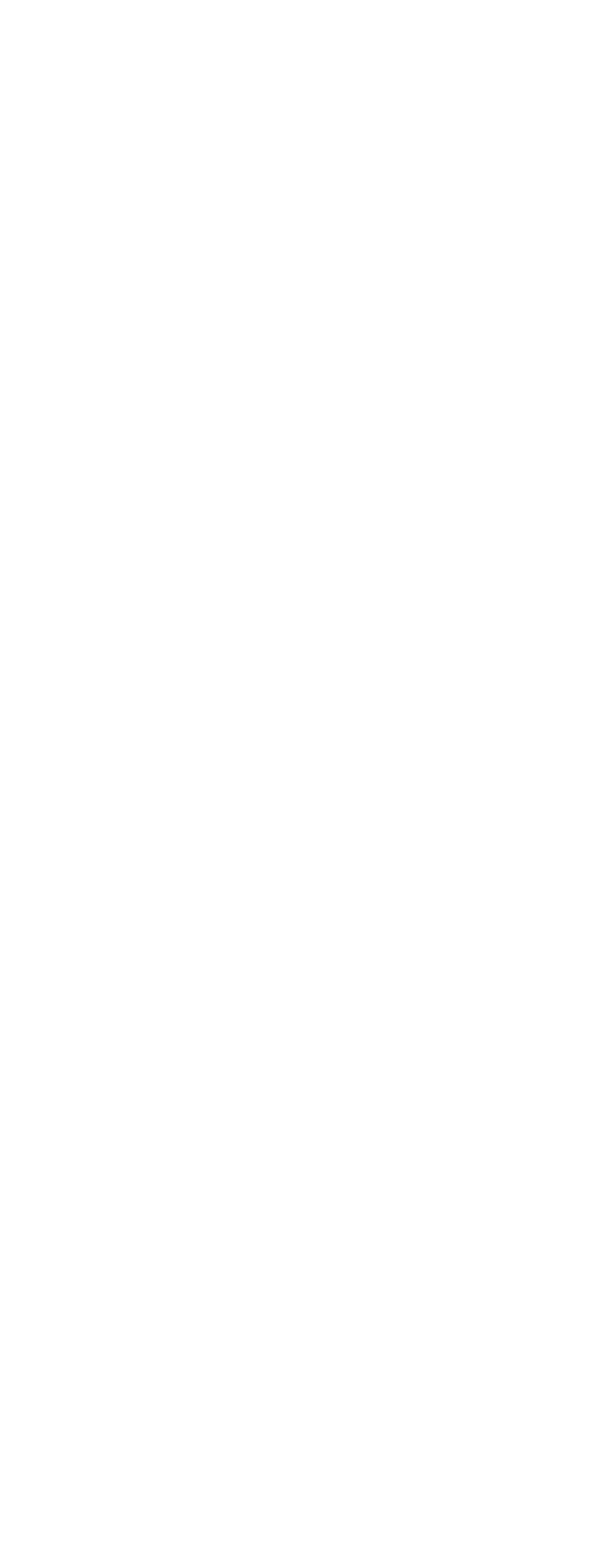

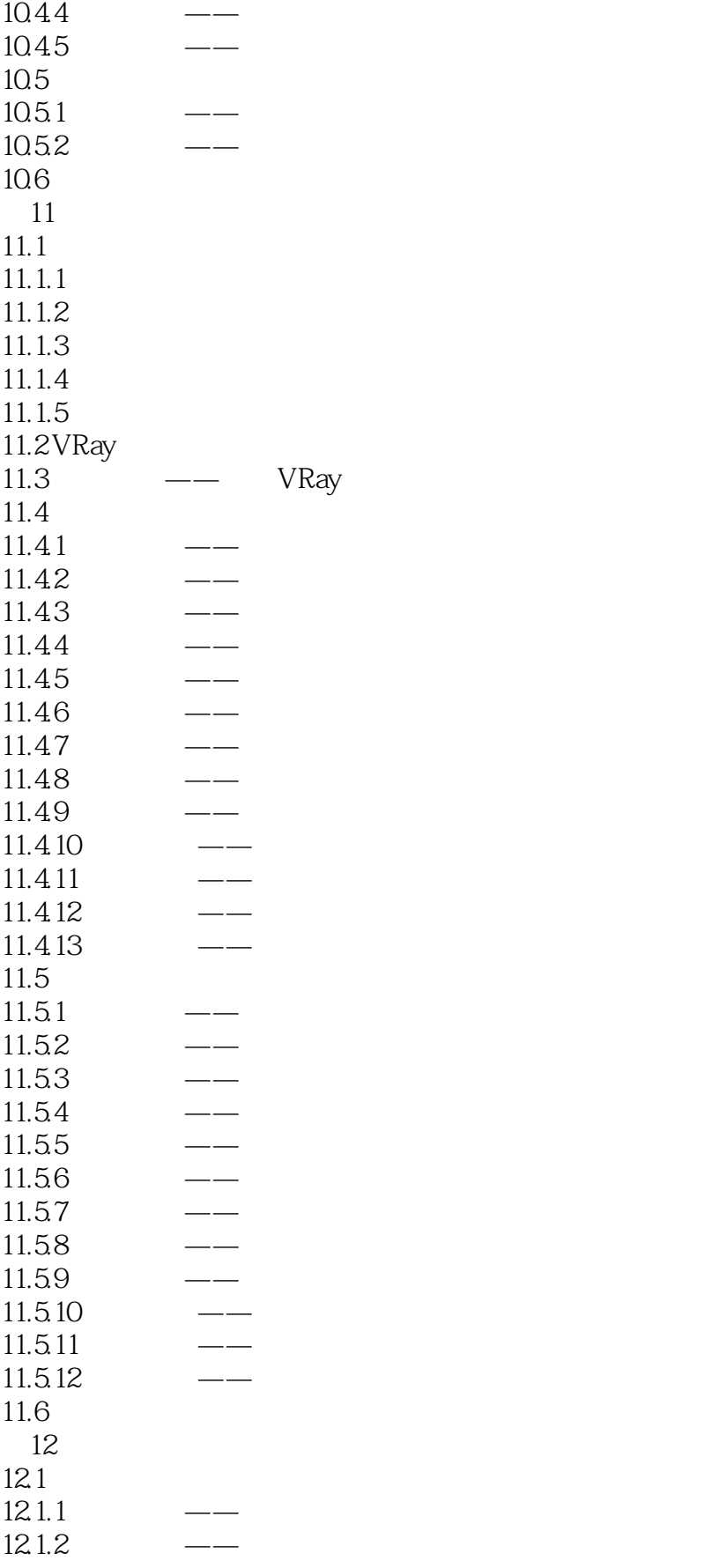

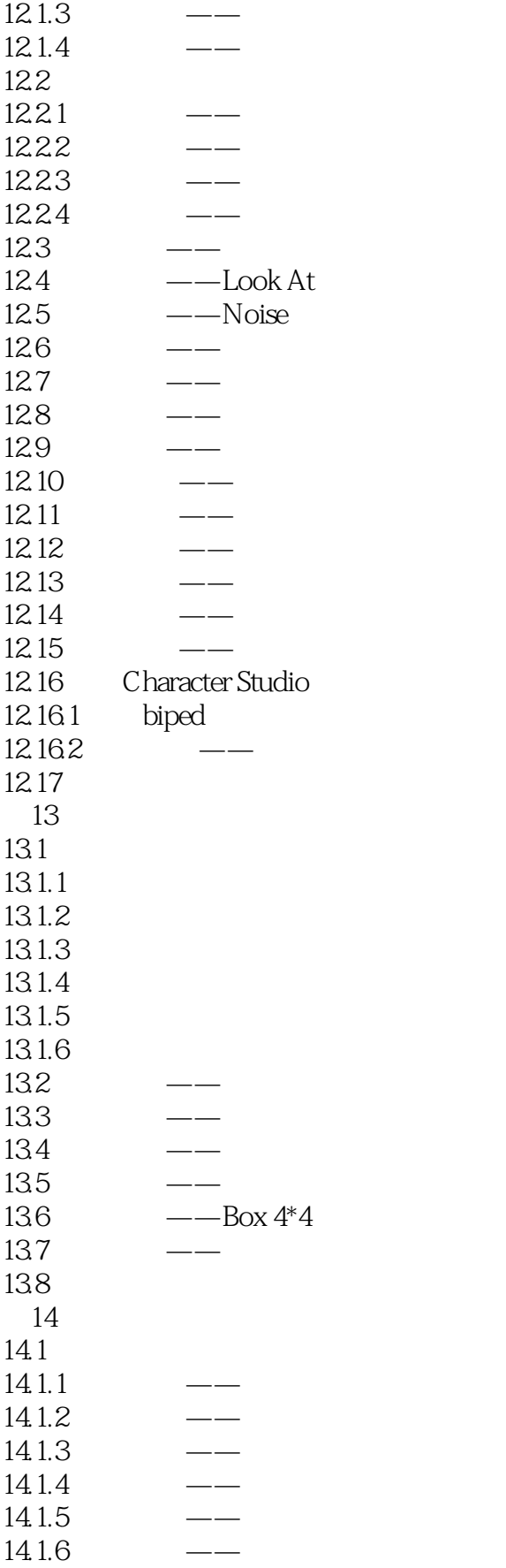

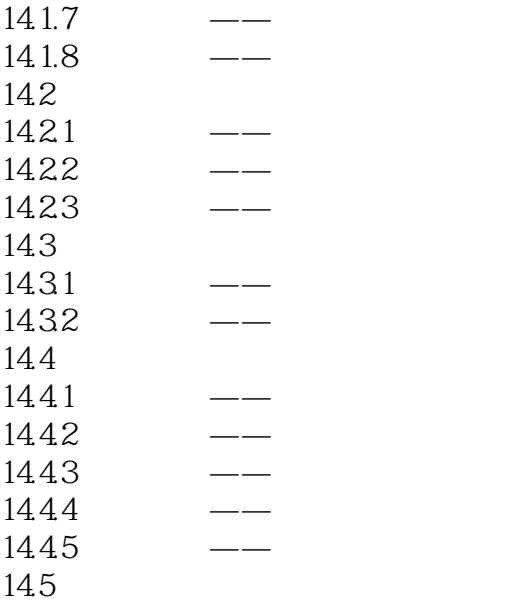

 $\frac{u}{\sqrt{2}}$  + + +  $\frac{v}{\sqrt{2}}$ 

 $<<$ 3ds Max 2012

3ds Max 2012

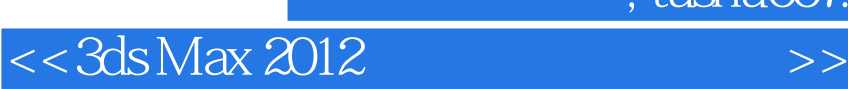

本站所提供下载的PDF图书仅提供预览和简介,请支持正版图书。

更多资源请访问:http://www.tushu007.com

, tushu007.com